## 福岡市防災メール 登録手順のご案内

## ■ ご登録の前に

- ●メール配信サービスの利用規約に同意していただいた上で、ご登録をお願いいたします。
- ●「@fukuoka-city.jp」ドメインあるいは「bousaimail@fukuoka-city.jp」のアドレスからのメールの受信を許可する設定を行ってください。 ●URL付きメールの受信を許可する設定を行ってください。

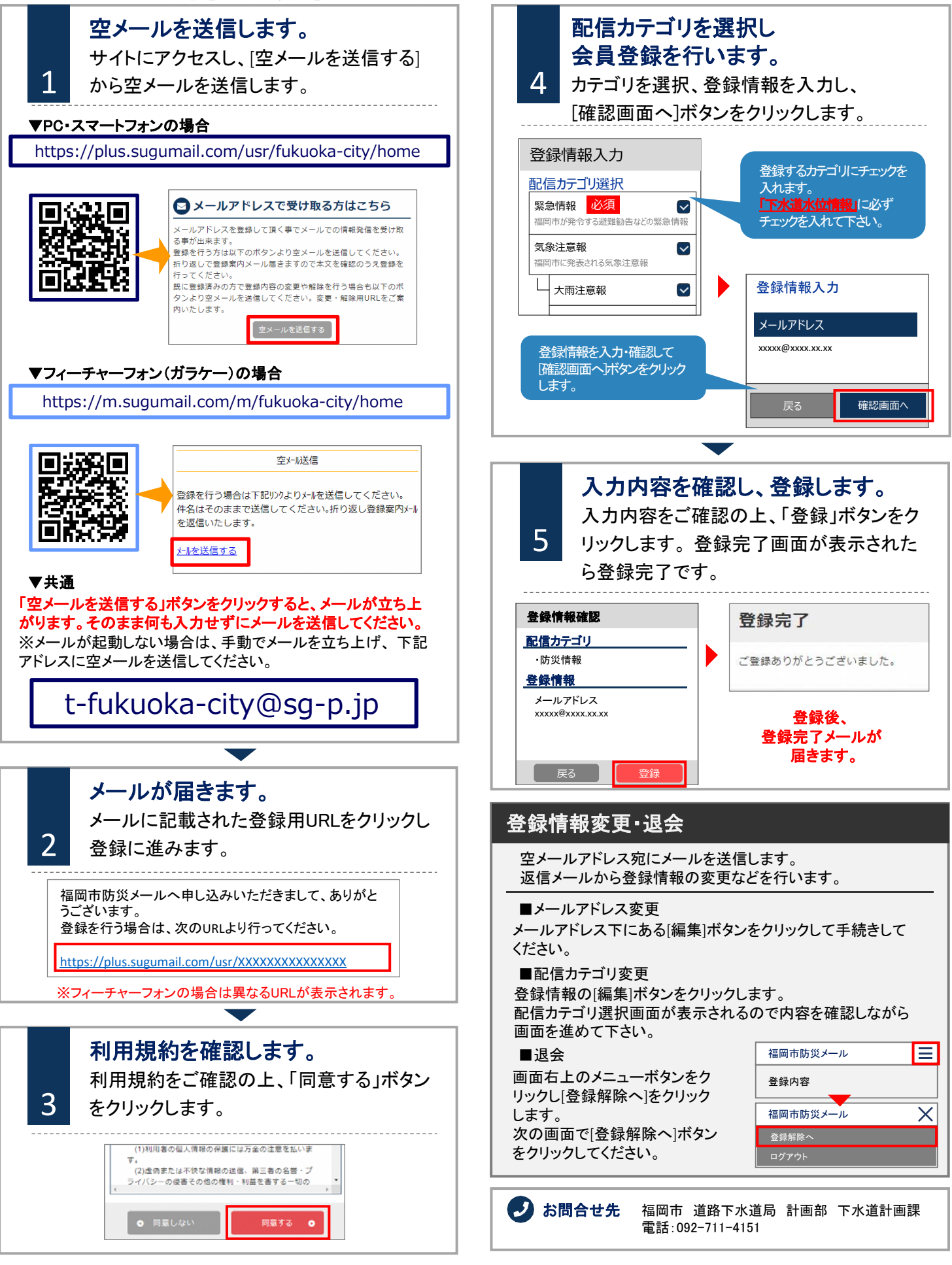